## **Code No: 5405AE JAWAHARLAL NEHRU TECHNOLOGICAL UNIVERSITY HYDERABAD M. Tech I Semester Examinations, January - 2020 MOBILE APPLICATION DEVELOPMENT (Computer Science)**

**Note:** This question paper contains two parts A and B.

Part A is compulsory which carries 25 marks. Answer all questions in Part A. Part B consists of 5 Units. Answer any one full question from each unit. Each question carries 10 marks and may have a, b, c as sub questions.

## **PART - A**

1.a) Define Android characteristics. [5]

c) State types of Android notifications. [5] d) Explain the properties of SQLite. [5] e) Mention types of Alarms. [5]

**PART - B** 

b) State Android fragment classes. [5]<br>
c) State types of Android notifications. [5]<br>
d) Explain the properties of SQLite. [5]<br>
Mention types of Alarms.  **5 × 10 Marks = 50** 

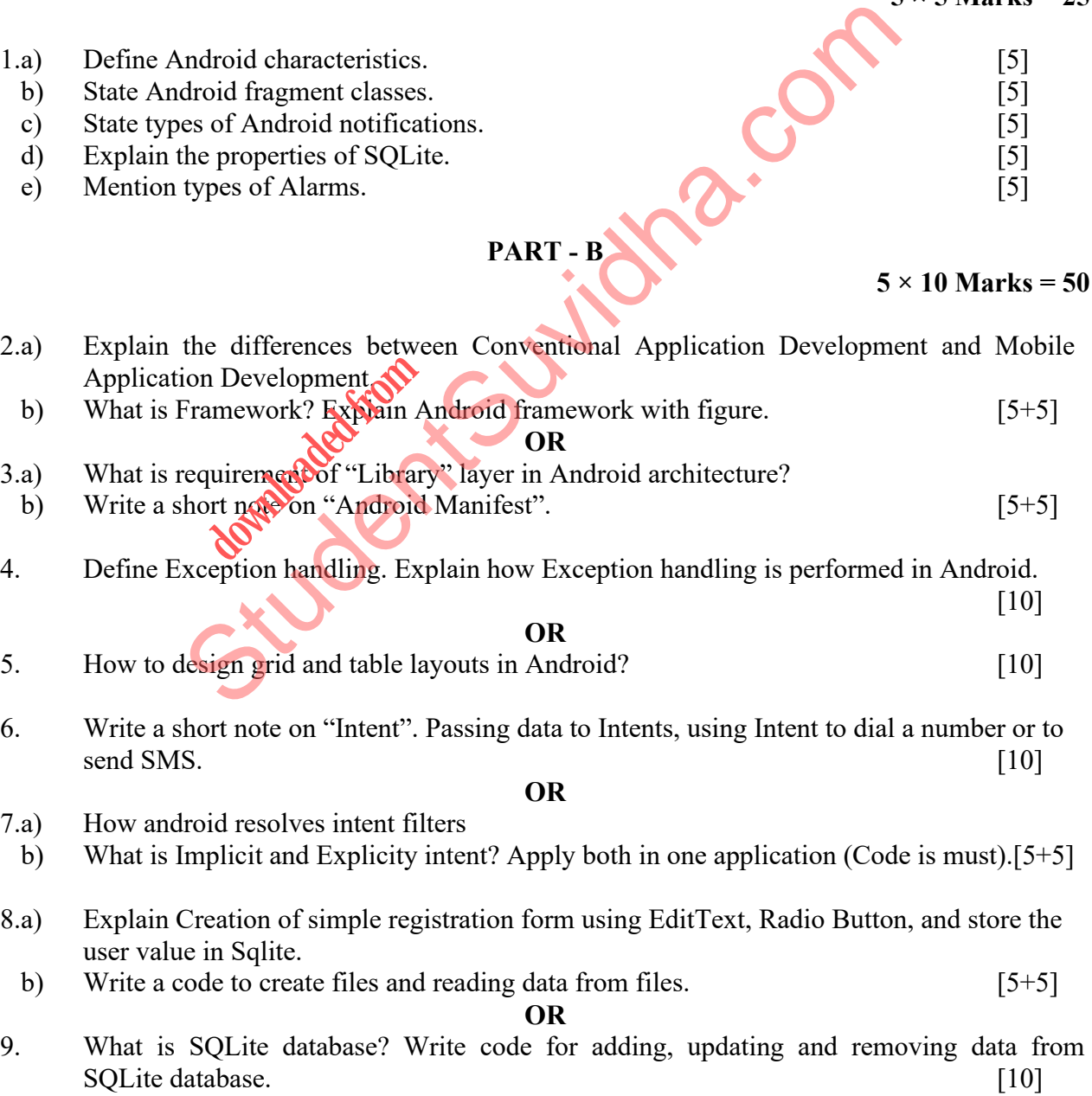

## **[Download all NOTES and PAPERS at StudentSuvidha.com](http://studentsuvidha.com/)**

**Time: 3hrs** Max.Marks:75

**5 × 5 Marks = 25** 

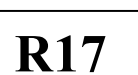

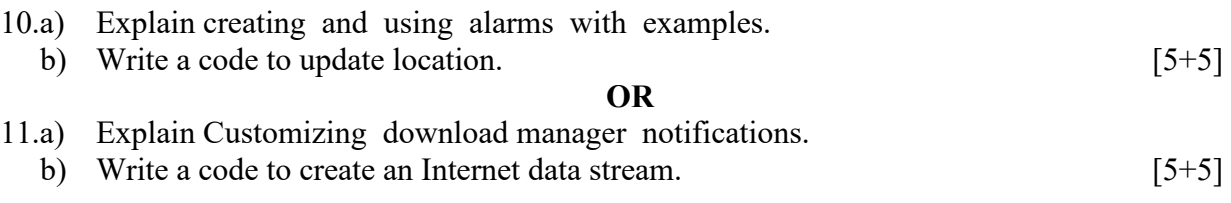

**---ooOoo---** 

St[udent](http://studentsuvidha.com/)sure Cutions.com **downloaded from**